## Lesson Plans

## Introductory Animation Physics Course

- 12-Week Semester
- Each lesson is designed for a 2-3 hour class.
- Animation assignments are based on the assumption that students will use 3D modeling/animation software, but can be easily adapted for traditional animation classes by substituting any instructions to "model" with the word "draw".
- Assignment questions in separate attachment.

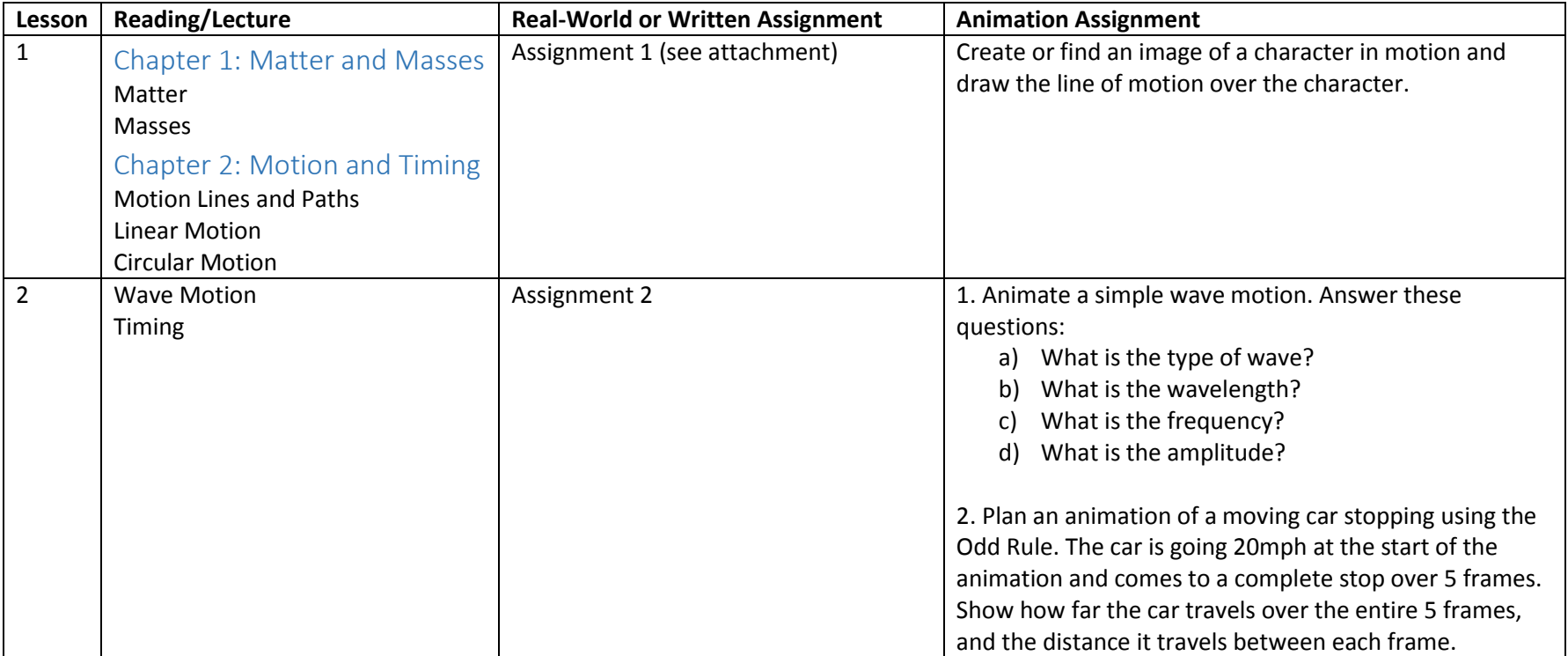

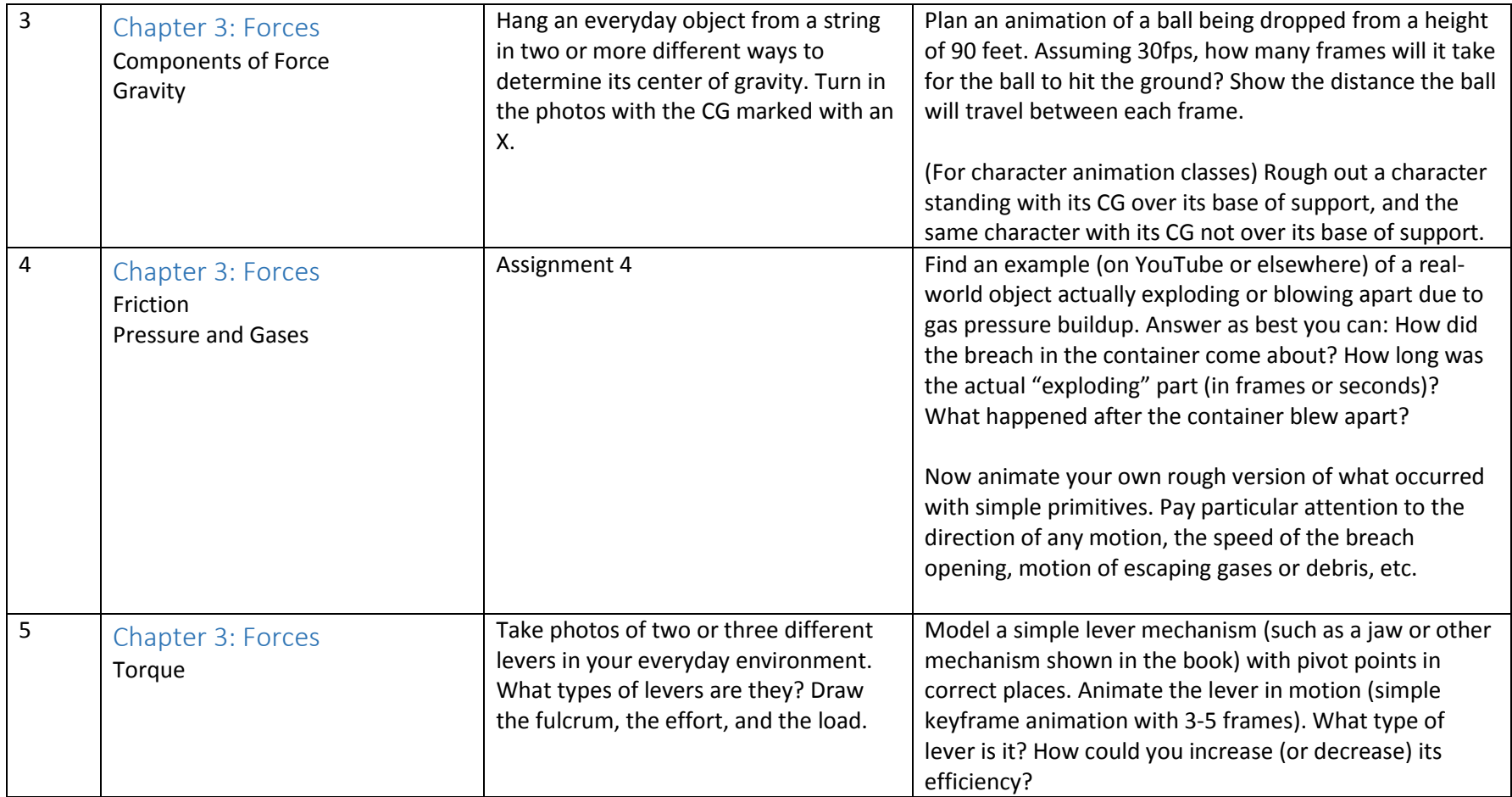

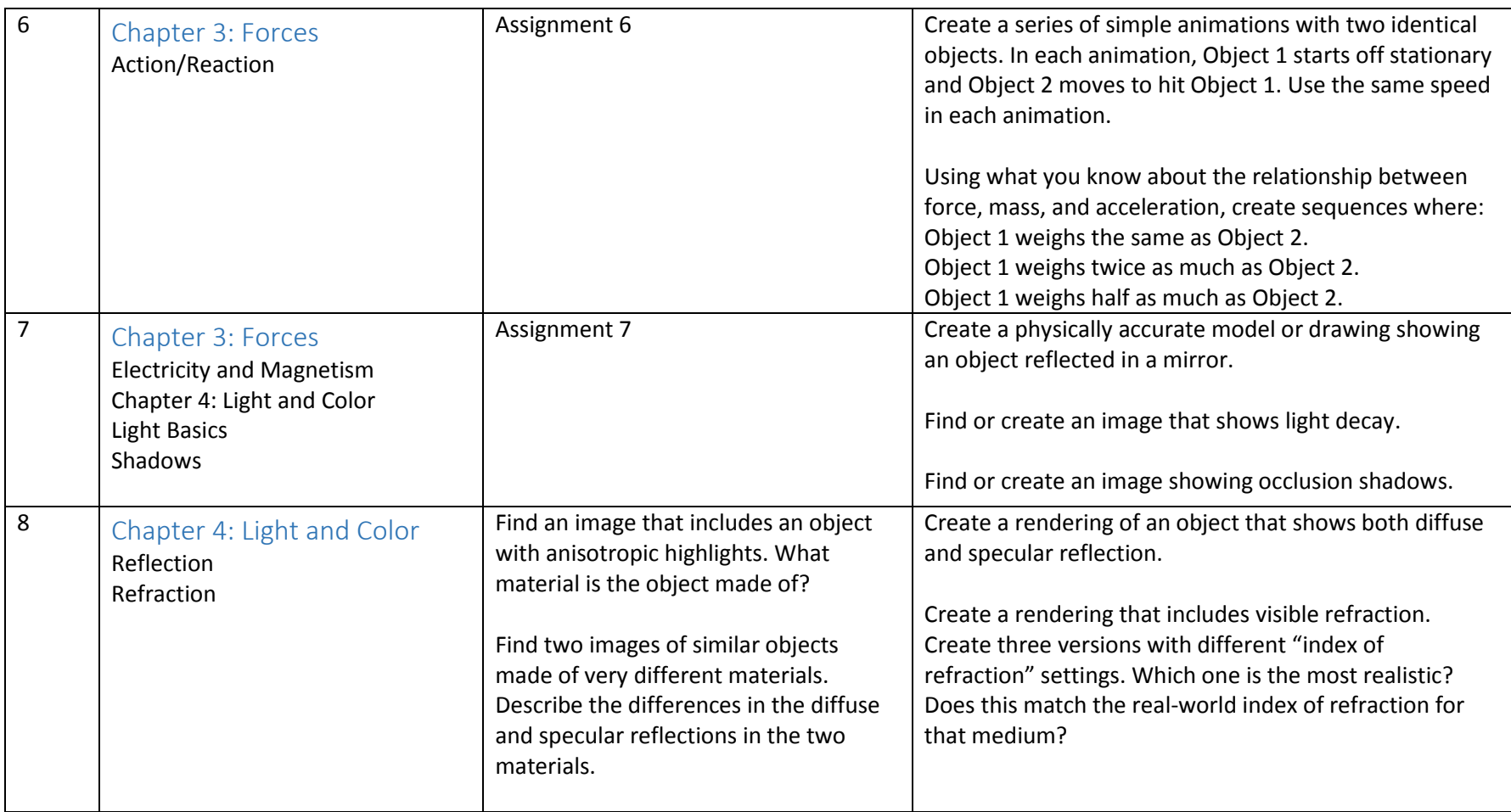

For the remaining weeks, choose a Character Animation or VFX track depending on the focus of your class.

## Character Animation Track

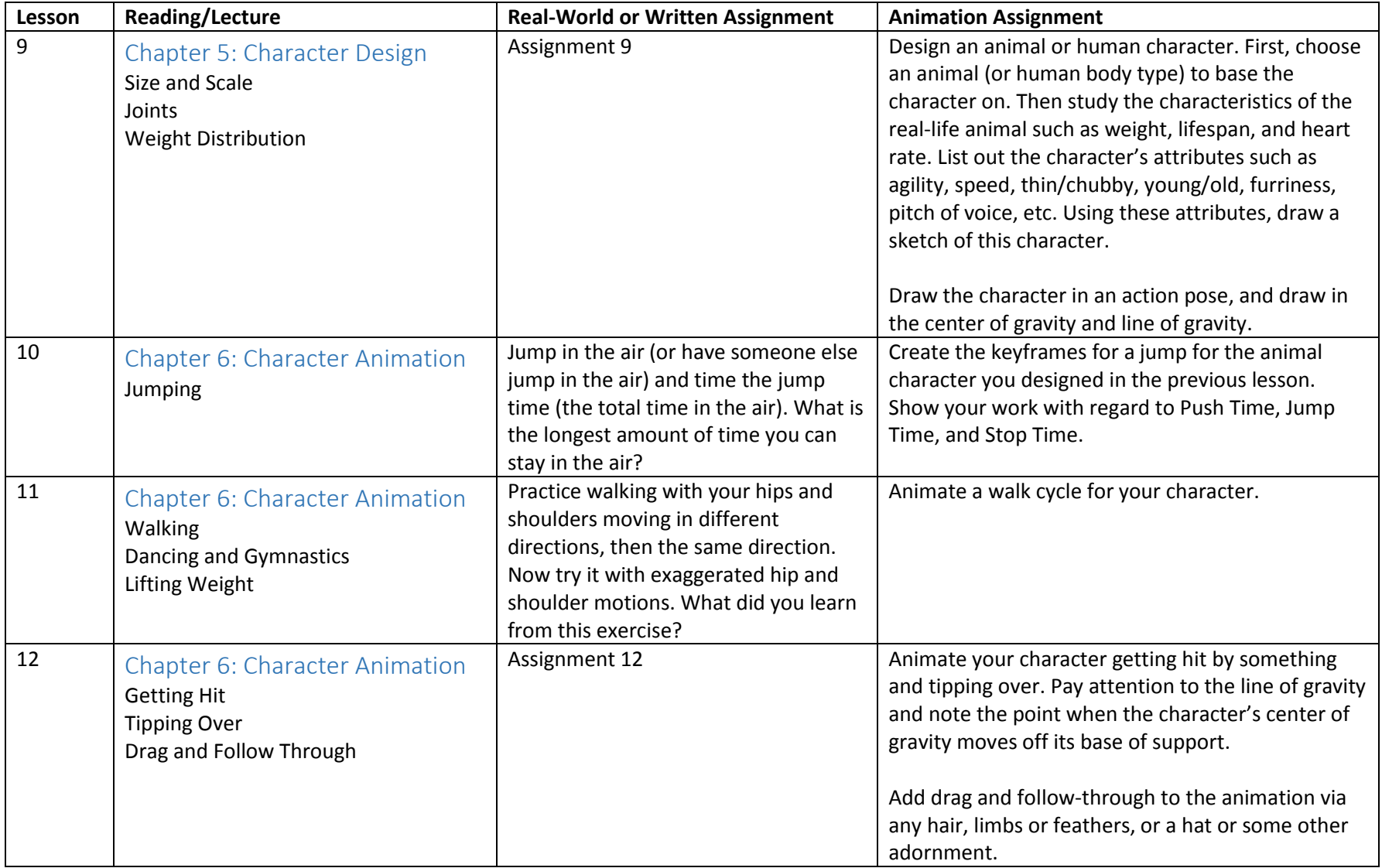

## VFX Track

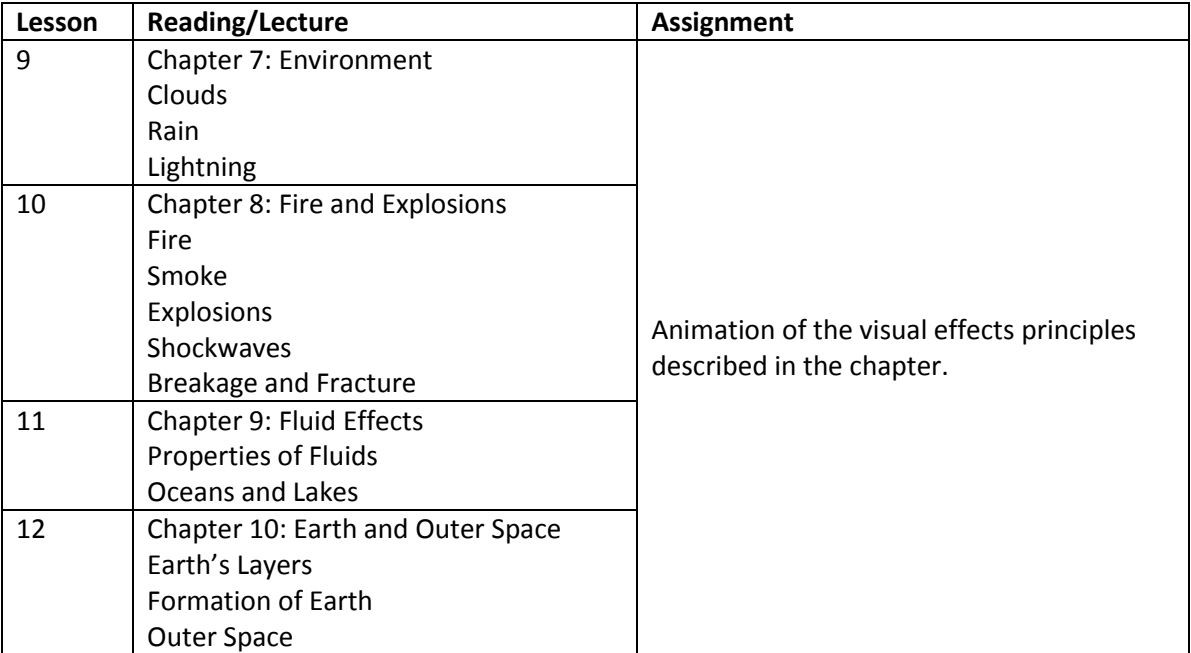